# *Графічний редактор PAINT*

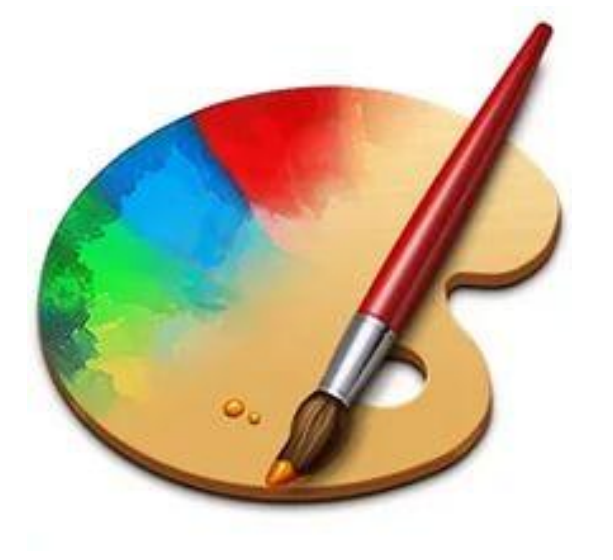

*Автор презентації учениця 10-А класу НВК № 57 Наконечний Ілля*

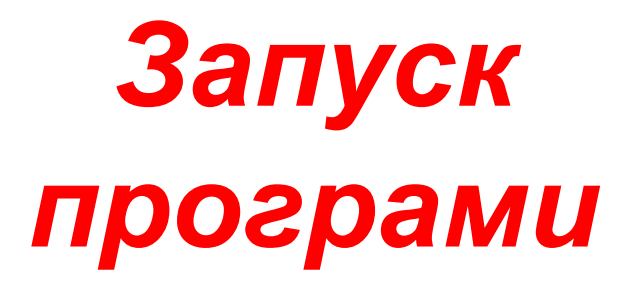

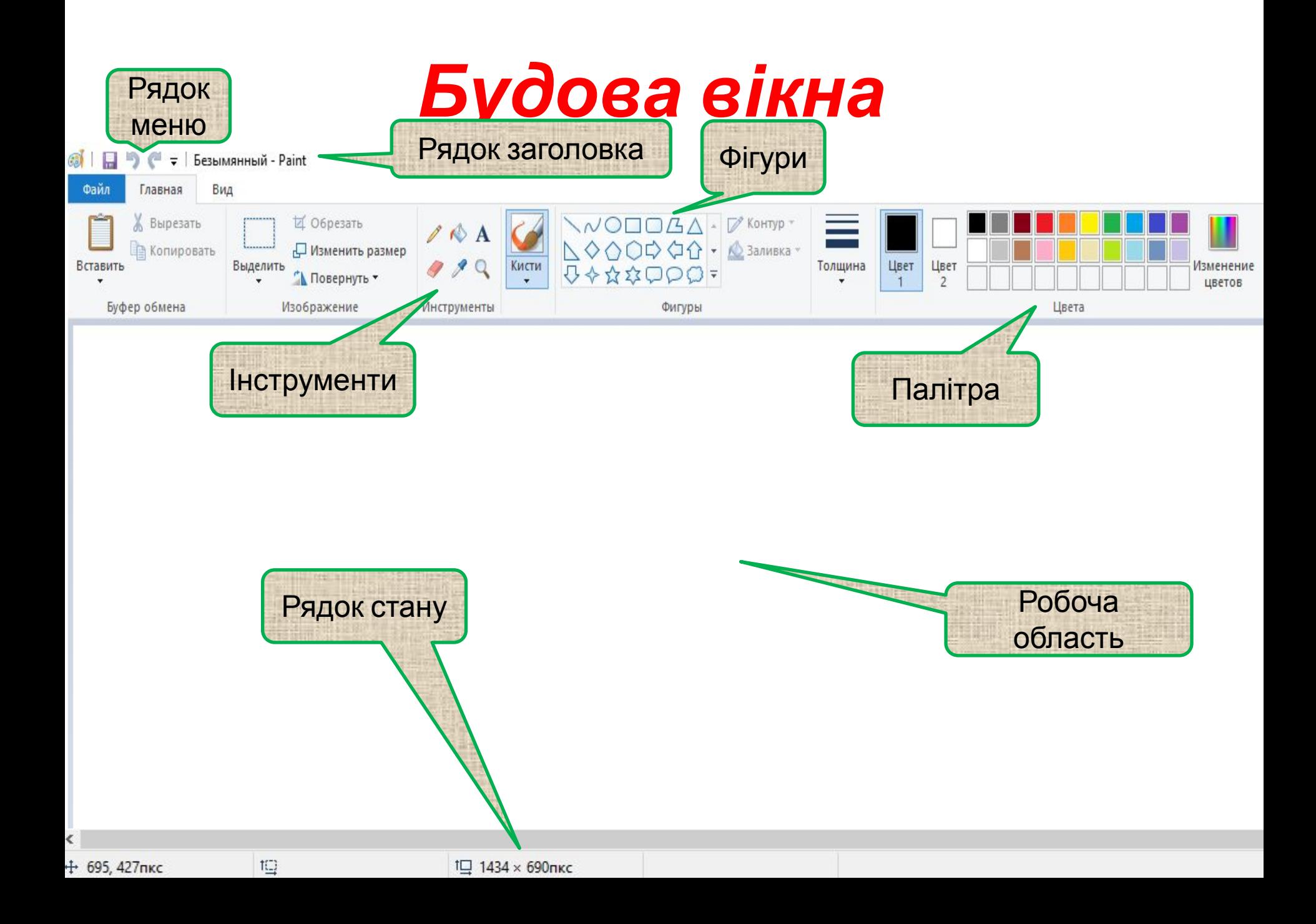

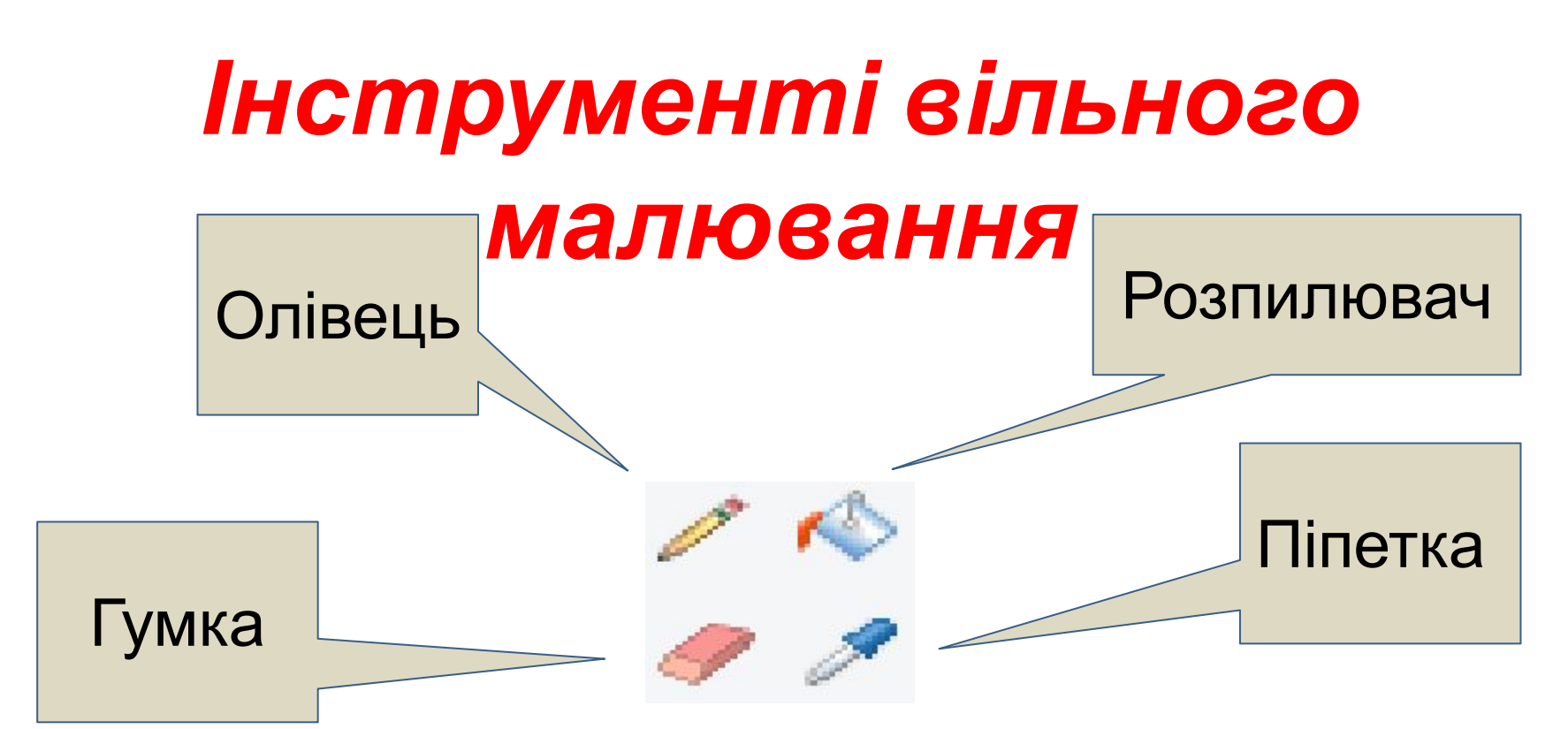

#### *Олівець*, *Пензлик* та *Розпилювач*

призначені для малювання ліній довільної форми. При цьому *Олівець* залишає слід товщиною 1 піксель (мал. 3.а.), при роботі з інструментом *Пензлик* є можливість встановити розмір та форму пензлика мал. 3.б.), а при роботі з інструментом *Розпилювач* – розмір  $\sim$ розпиляция

### *геометричних фігур Інструменти для побудови*

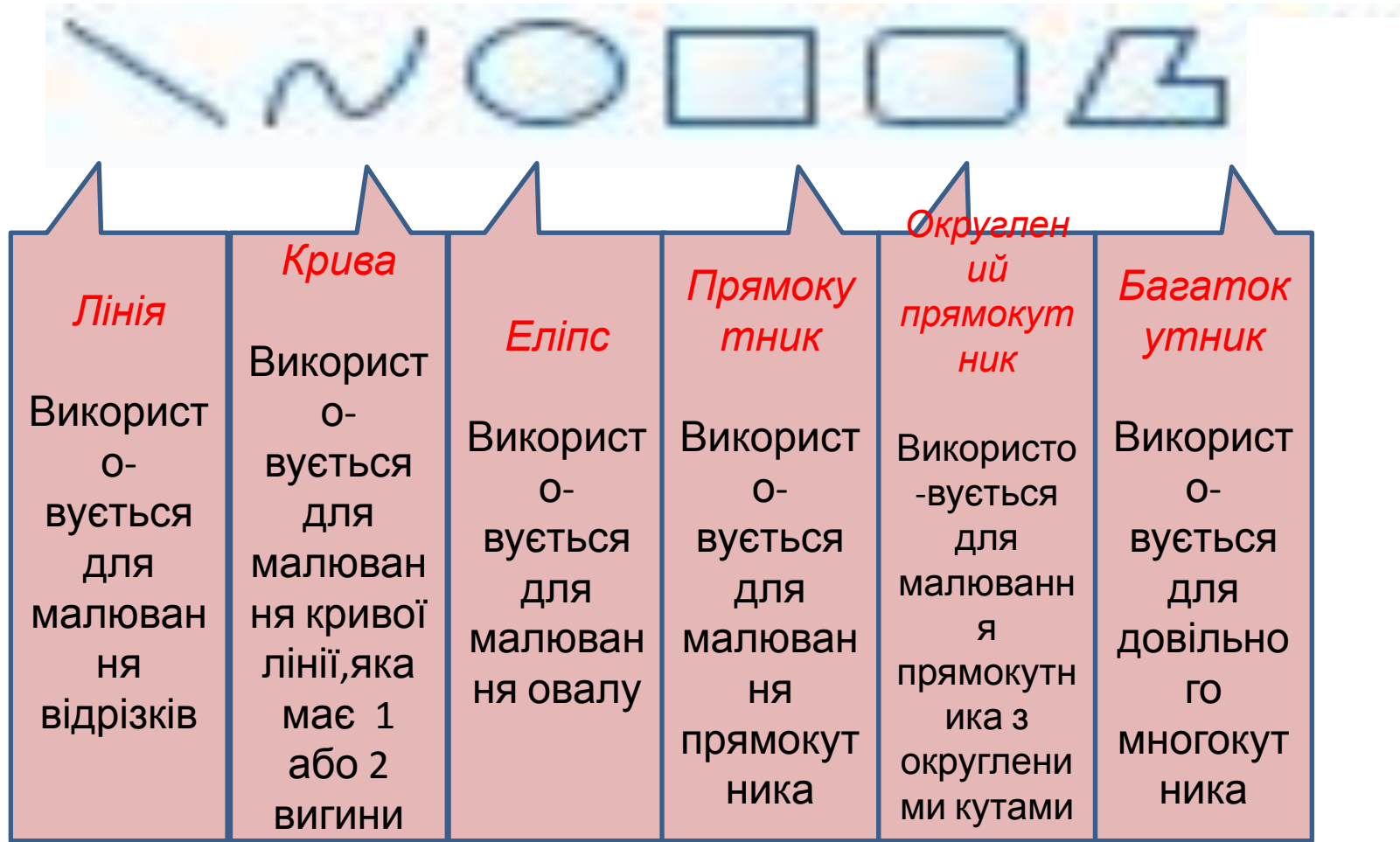

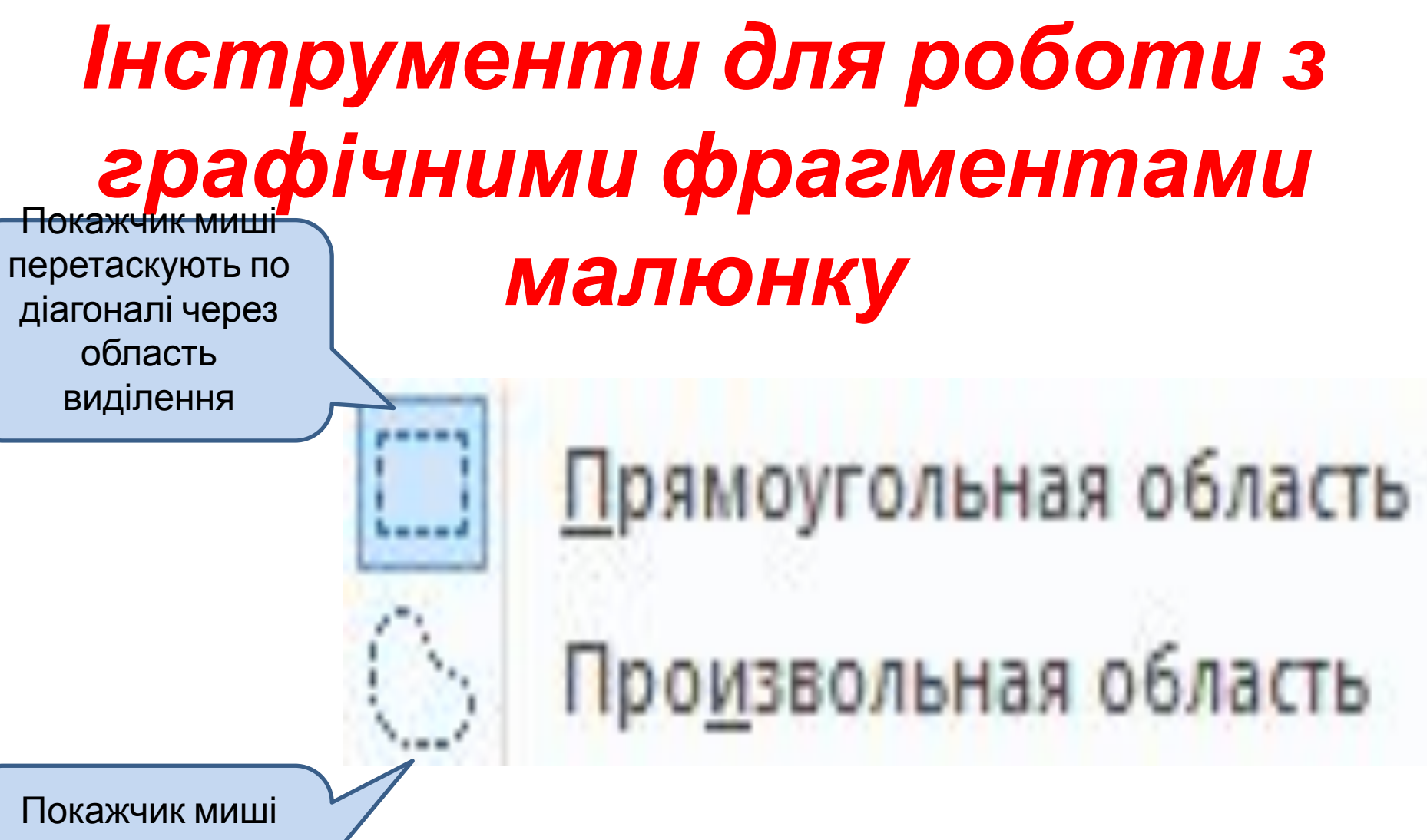

перетаскують навколо потрібної частини малюнка

# *Налаштування інструментів*

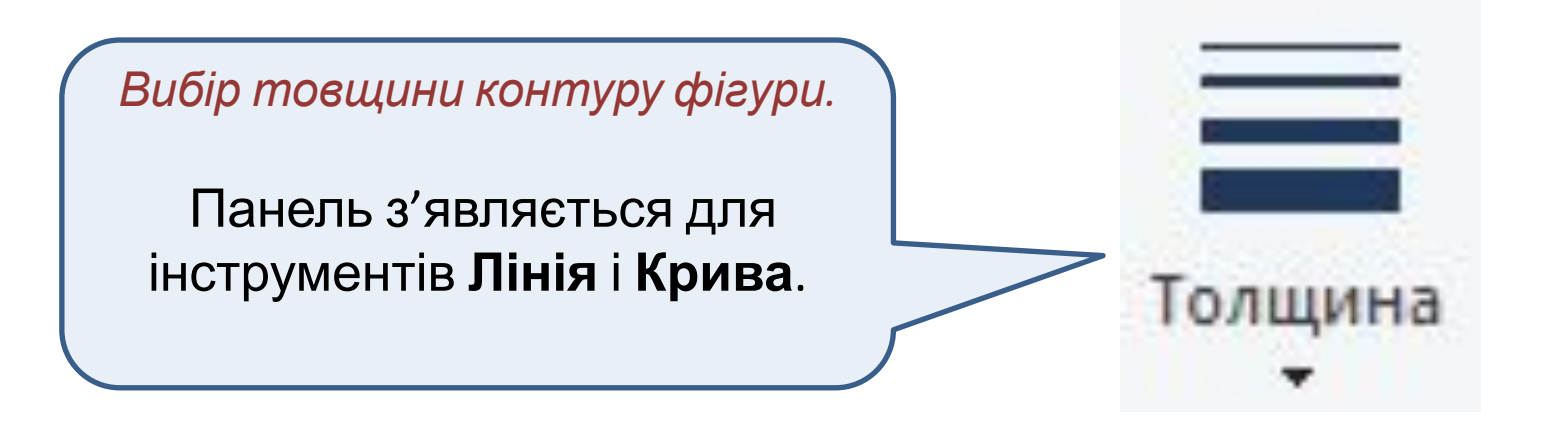

# *Створення графічних зображень*